# HP2-Z37<sup>Q&As</sup>

Fast Track - Applying HP FlexNetwork Fundamentals

### Pass HP HP2-Z37 Exam with 100% Guarantee

Free Download Real Questions & Answers **PDF** and **VCE** file from:

https://www.leads4pass.com/hp2-z37.html

100% Passing Guarantee 100% Money Back Assurance

Following Questions and Answers are all new published by HP Official Exam Center

Instant Download After Purchase

100% Money Back Guarantee

😳 365 Days Free Update

Leads4Pass

800,000+ Satisfied Customers

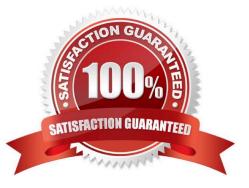

## Leads4Pass

#### **QUESTION 1**

Refer to Exhibit.

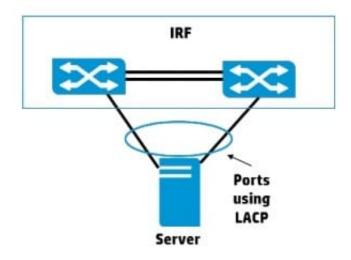

The server shown in the exhibit requires redundant links, and The link aggregation should use LACP. What should the administrator configure on the 1RF virtual switch?

A. a bridge aggregation interface that uses static link aggregation mode

B. a bridge aggregation interface that uses dynamic link aggregation mode

C. two interfaces that are set to trunk for the port-link type

D. two interfaces that are set to hybrid for the port-link type

Correct Answer: B

#### **QUESTION 2**

Refer to the exhibit.

```
Provision# show vlans ports 1
```

| Status and | d Counters | - VLAN Infor | mation - f | or ports 1 |
|------------|------------|--------------|------------|------------|
| VLAN ID    | Name       | Status       | Voice      | Jumbo      |
|            | +          |              |            |            |
| 1          | VLAN1      | Port-based   | No         | No         |
| 10         | VLAN10     | Port-based   | No         | No         |
| 20         | VLAN20     | Port-based   | No         | No         |

A network administrator enters the command shown in the exhibit to check the VLANs on an HP ProVision switch

#### Leads4Pass https://www 2024 Latest 1

interface. The administrator wants to discover which VLANs are tagged and untagged on the port. What can the administrator do to accomplish this?

- A. Enter the show vlans ports 1 command but add detail at the end of the command.
- B. View all VLANs on the switch by entering the show vlans command without a VLAN ID.
- C. View the physical interface by entering the show interface brief command.
- D. Enter the show interfaces all command.

Correct Answer: A

#### **QUESTION 3**

What is a valid reason to choose an 802.11a wireless implementation?

- A. It supports a large range (distance) from the AP at a given data speed
- B. It has fewer available channels than 802.11b/g, enabling easier deployment
- C. It has transmission speed higher than 802.11n
- D. It will not interface with an 802.11b/g installation.

Correct Answer: D

#### **QUESTION 4**

Refer to the exhibits.

Exhibit 1

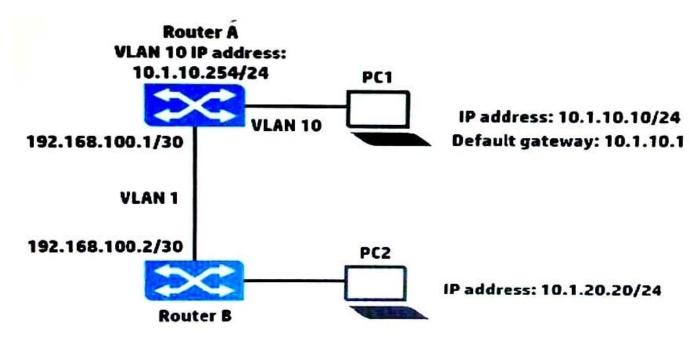

#### Exhibit 2

| Router A IP routing | table  | ble           |           |  |
|---------------------|--------|---------------|-----------|--|
| Destination Mask    | Proto  | NextHop       | Interface |  |
| 10.1.10.0/24        | Direct | 10.1.10.254   | vlan10    |  |
| 10.1.20.0/24        | Static | 192.168.100.2 | vlan1     |  |
| 192.168.100.0/30    | Direct | 192.168.100.1 | vlan1     |  |

PC1 cannot reach PC2. Based on the exhibits, what could be causing this error?

A. PC1 has the wrong IP address for its default gateway setting.

B. Router A has a direct route, instead of a static route, to 10.1.10.0/24.

C. The next hop address for the 10.1.20.0/24 route is incorrect.

D. Router A has an invalid subnet mask for the VLAN 1 subnet.

#### Correct Answer: B

#### **QUESTION 5**

A company has a network comprised of HP Comware and ProVision switches. A network administrator purchases HP Intelligent Management Center (IMC) to manage the switches in this network. Which step must the administrator perform on the Comware switches but not on the ProVision switches?

A. Configure SNMP traps.

B. Configure VTY interface authentication.

C. Define SNMPv2 community strings or SNMPv3 groups and users.

D. Configure telnet or SSH.

Correct Answer: B

HP2-Z37 Practice Test

HP2-Z37 Study Guide

HP2-Z37 Braindumps